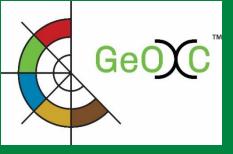

# Updated WebGIS integrated in the Global Geo-informatics Options by Contexts (GeOC) Tool

Final Workshop "Sustainable Land

**Management to Achieve Land Degradation** 

**Neutrality: Options-by-Context Approach** 

and Tools"

24 October 2017

**Tunis, Tunisia** 

**Badabate Diwediga (iMMAP)** 

Quang Bao Le (ICARDA)

Jim Jaspe (iMMAP)

Fajr Fradi (ICARDA)

**Enrico Bonaiuti (ICARDA)** 

Claudio Zucca (ICARDA)

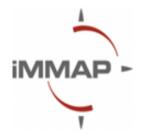

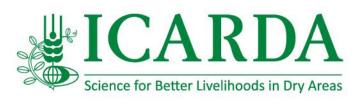

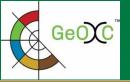

#### **OVERVIEW**

Global Geo-informatics Option by Context (GeOC) tool, a system-based analysis of options by context for better investment in sustainable agriculture development, has two main components:

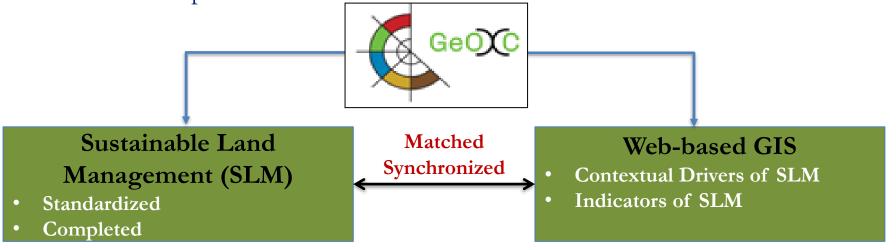

- ☐ GeOC components are currently under enhancement process in order to provide more robust and stable tool for better contextualised analysis of SLM options
- ☐ In this context, the WebGIS component has been enhanced since the first workshop (14-17 March 2017). The major outcomes from these enhancements are the following:

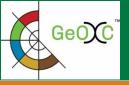

#### 1. Updates in the system appearance

#### Old interface of GeoC WebGIS

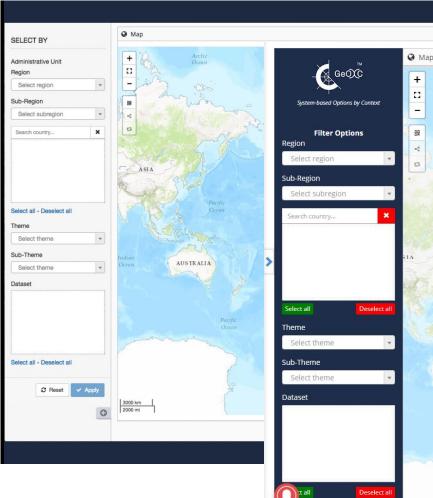

#### New interface of GeoC WebGIS

- Addition of GeOC logo
- Text and guidance modifications
- Changes in features and function appearance
- More attractive with blue background

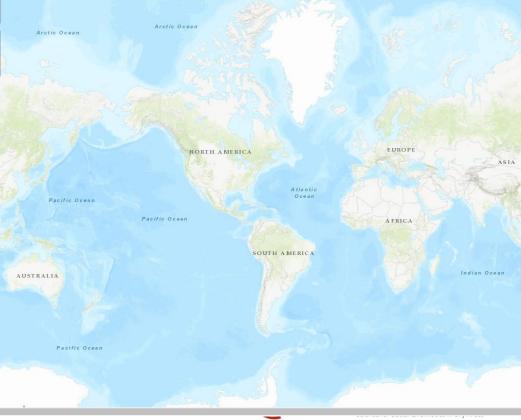

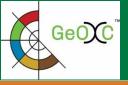

#### 2. Map tools and functions

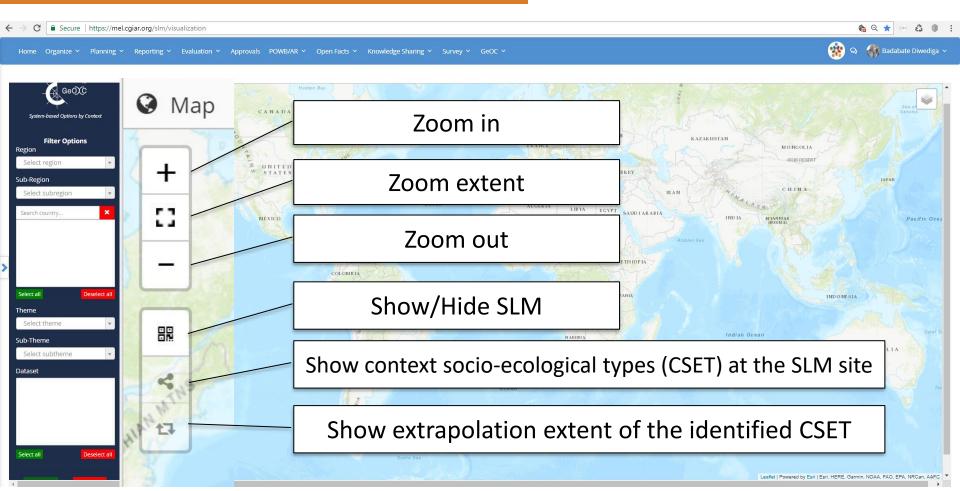

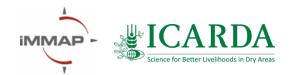

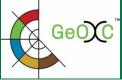

#### 2. Map tools and functions

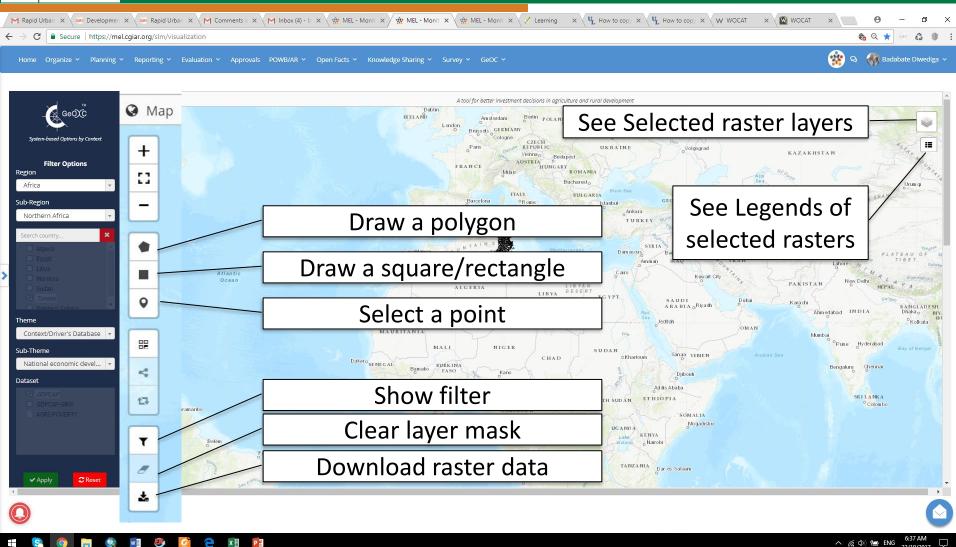

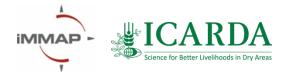

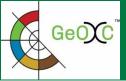

#### GeOC Defining an area of interest: based on administrative units

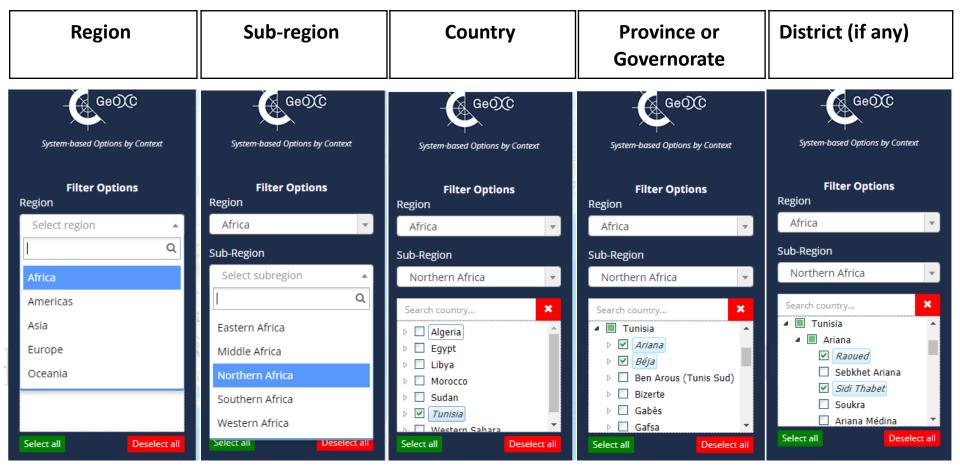

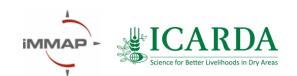

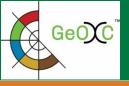

### Defining an area of interest: based on administrative units and variables of interest

Step 1: Select area of interest

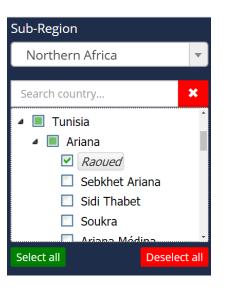

Step 2: Select raster variable of interest

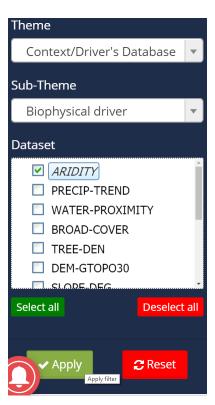

Step 3: Apply filter and zoom in to the area of interest

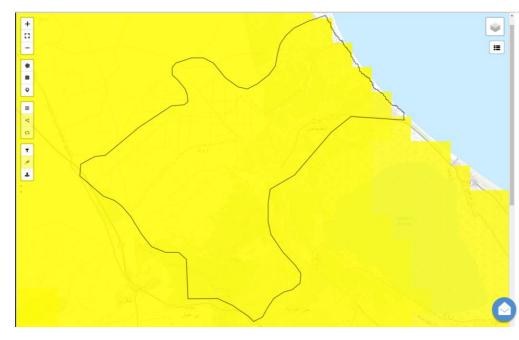

Step 4: Use the filtering buttons for defining area of interest (see next slide)

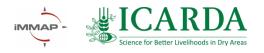

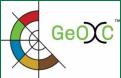

## Defining an area of interest: based on administrative units and variables of interest

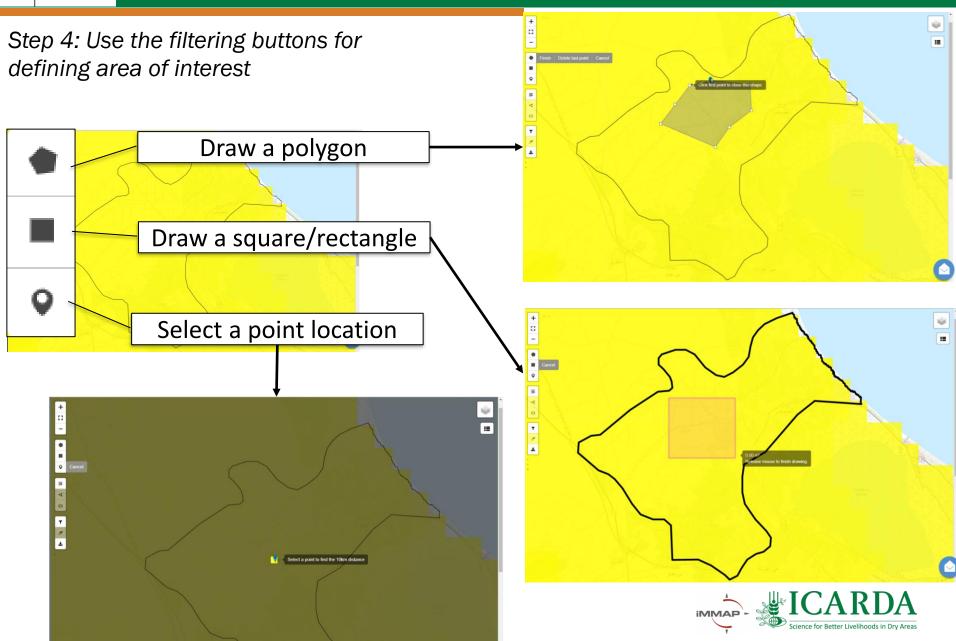

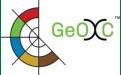

#### Filtering the variables the main category «Context/Drivers»

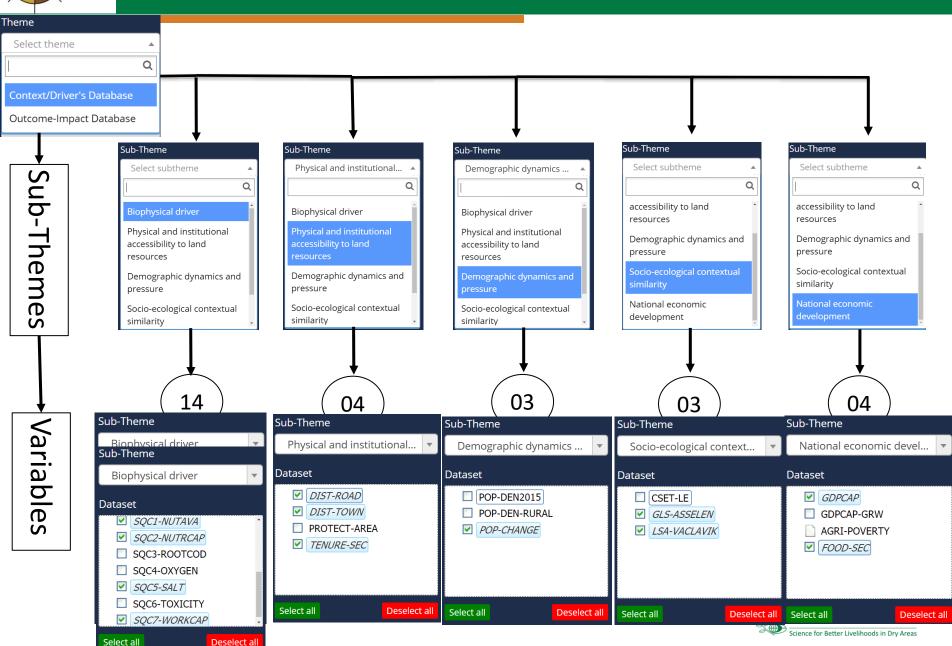

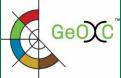

#### Filtering the variables of the main category « Outcome-Impact»

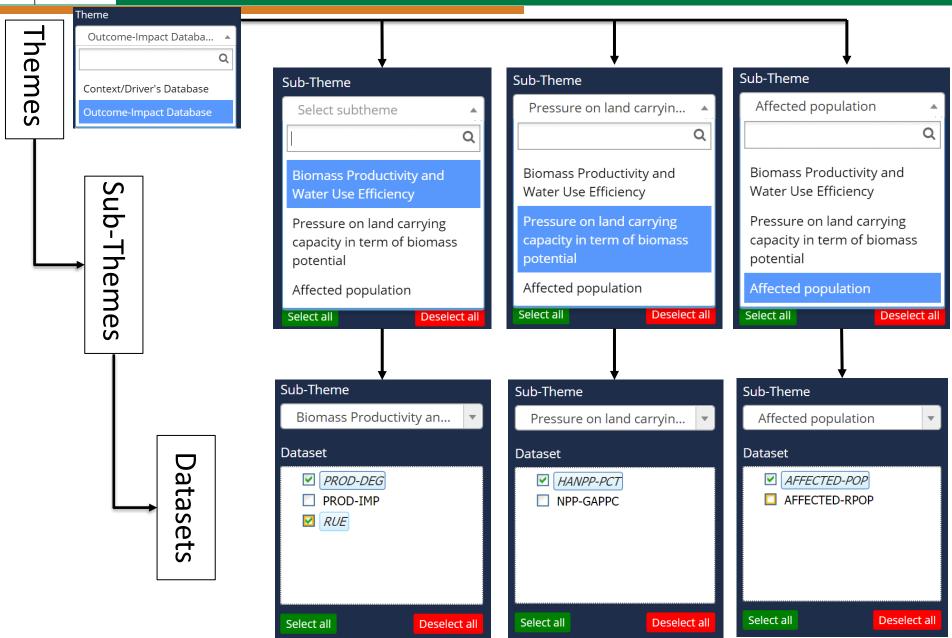

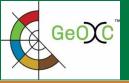

#### Viewing the short definition of a variable in the WebGIS

The short definition of variable in the WebGIS can be viewed by hoving the mouse on the variable name in the dataset list.

| Dataset                 |                                        | Conakry                                                        |
|-------------------------|----------------------------------------|----------------------------------------------------------------|
| ARIDITY PRECIP-TRE      | ND                                     | Ab                                                             |
| □ WATER-PRO □ BROAD-COV | XIMITY                                 |                                                                |
| TREE-LEIN Broad class   | s of land cover (10 classes[1] aggrega | ated from 22 classes of Globcover data (Bicheron et al., 2008) |
| DEM-GTOPO               | 30                                     |                                                                |
| Select all              | Deselect all                           |                                                                |

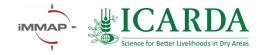

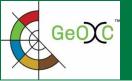

#### Data structure: administrative units

Well synchronised and matched WebGIS from "GeOC visualisation" and the "SLM web form" Administrative units at Region, Subregion, Country, Province & District levels

#### WebGIS of GeOC visualisation

:: System-based Options by Context **Filter Options** Region contract of Africa 17 Sub-Region Northern Africa × Search country... Sidi Bou Zid ■ Zaghouan ☑ Bir Mchergua **✓** Fahs ✓ Nadhour ✓ Saouaf Deselect all Select all

WebGIS in SLM web form

| 4.1 Regions/locations where the SLM tec                    | chnology has been applied |       |
|------------------------------------------------------------|---------------------------|-------|
|                                                            | Web GIS 🔾 Upload File 🕹   | URL 🗗 |
| 4.1.1 Region *                                             | Africa                    | × •   |
| 4.1.2 Sub-Region *                                         | Northern Africa           | × •   |
| 4.1.3 Country * WOCAT                                      | Tunisia                   | × •   |
| 4.1.4 Province WOCAT                                       | Zaghouan                  | × •   |
| 4.1.5 District WOCAT                                       | Please Select.            | _     |
| 4.1.6 Total area where the SLM technology was appliedWOCAT | Bir Mchergua              |       |
| 4.1.7 Area / Site ID WOCAT                                 | Fahs                      |       |
|                                                            | Nadhour                   |       |
|                                                            | Saouaf                    |       |
|                                                            | Zaghouan                  |       |
| .2 Socio-ecological context / environme                    | Zriba                     | IS    |

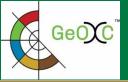

- Proxies of land degradation/improvement in the areas with implemented SLMs

Column for SLM names with hyperlink to their metadata

Columns for indicators of SLM performance in the areas of interest

| SLMs in the      | Biomass      | Biomass      | Rain use   | Human         | Gap        | Affected   | Affected   |
|------------------|--------------|--------------|------------|---------------|------------|------------|------------|
| area of          | productivity | productivity | efficiency | appropriation | between    | population | rural      |
| interest         | decline      | improvement  | (RUE)      | of NPP        | actual and | (AFFECTED  | population |
|                  | (PROD-DEG)   | (PROD-IMP)   |            | (HANPP-       | potential  | -POP)      | (AFFECTED  |
|                  |              |              |            | PCT)          | NPP        |            | -RPOP)     |
| <u>Area</u>      |              |              |            |               |            |            |            |
| <u>enclosure</u> |              |              |            |               |            |            |            |
| <u>Hill lake</u> |              |              |            |               |            |            |            |
| <u>Meskats</u>   |              |              |            |               |            |            |            |
| Manual           |              |              |            |               |            |            |            |
| <u>terrace</u>   |              |              |            |               |            |            |            |
| •••              |              |              |            |               |            |            |            |

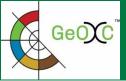

#### - Cost for SLM's establishment and maintenance

Column for SLM names with hyperlink to their metadata

Column for SLM establishment costs

Columns for SLM maintenance costs

| area of interest | Establishment cost (in US Dollars) |           |           | Maintenance cost (in US Dollars) |       |           |           |        |
|------------------|------------------------------------|-----------|-----------|----------------------------------|-------|-----------|-----------|--------|
|                  | Labor                              | Equipment | Materials | Other                            | Labor | Equipment | Materials | Other  |
|                  |                                    |           |           | inputs                           |       |           |           | inputs |
| Area enclosure   |                                    |           |           |                                  |       |           |           |        |
| Artesian well    |                                    |           |           |                                  |       |           |           |        |
| Fixation of sand |                                    |           |           |                                  |       |           |           |        |
| <u>dunes</u>     |                                    |           |           |                                  |       |           |           |        |
| <u>Cisterns</u>  |                                    |           |           |                                  |       |           |           |        |
| Desert wells     |                                    |           |           |                                  |       | ,         |           |        |

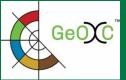

#### - Indicators of On-site impacts of the SLM options

Column for SLM
names with
hyperlink to their
metadata

Indicators of On-site impacts of SLM Options in the areas of interest

|                              | Impact types                       |                                                            |                                           |                    |                                            |                                        |                                                         |  |
|------------------------------|------------------------------------|------------------------------------------------------------|-------------------------------------------|--------------------|--------------------------------------------|----------------------------------------|---------------------------------------------------------|--|
| SLMs in the area of interest | Socio-<br>economic<br>(Production) | Socio-<br>economic<br>(Water<br>availability<br>& quality) | Socio-<br>economic<br>(Income<br>& costs) | Socio-<br>cultural | Ecological<br>(Water<br>cycle &<br>runoff) | Ecological<br>(Soil &<br>biodiversity) | Ecological<br>(Climate &<br>disaster risk<br>reduction) |  |
| <u>Area enclosure</u>        |                                    |                                                            |                                           |                    |                                            |                                        |                                                         |  |
| <u>Artesian well</u>         |                                    |                                                            |                                           |                    |                                            |                                        |                                                         |  |
| Fixation of sand dunes       |                                    |                                                            |                                           |                    |                                            |                                        |                                                         |  |
| <u>Cisterns</u>              |                                    |                                                            |                                           |                    |                                            |                                        |                                                         |  |
| Desert wells                 |                                    |                                                            |                                           |                    |                                            |                                        |                                                         |  |

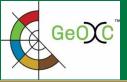

#### - Indicators of Off-site impacts of the SLM options

Column for SLM names with hyperlink to their metadata

Indicators of Off-site impacts of SLM Options in the areas of interest

|                              | Impact types           |                       |                       |                         |                 |                          |                    |  |
|------------------------------|------------------------|-----------------------|-----------------------|-------------------------|-----------------|--------------------------|--------------------|--|
| SLMs in the area of interest | Water<br>availability, | Reduced<br>downstream | Reduced<br>downstream | Buffering/<br>filtering | Reduced<br>wind | Reduced damages on       | Reduced greenhouse |  |
|                              | quality and            | flooding              | siltation             | capacity                | transported     | neighbour                | gasses             |  |
|                              | stable stream flow     |                       |                       | (by soil, vegetation,   | sediments       | field and infrastructure | emissions          |  |
|                              |                        |                       |                       | wetlands)               |                 |                          |                    |  |
| <u>Area enclosure</u>        |                        |                       |                       |                         |                 |                          |                    |  |
| <u>Artesian well</u>         |                        |                       |                       |                         |                 |                          |                    |  |
| Fixation of sand             |                        |                       |                       |                         |                 |                          |                    |  |
| dunes                        |                        |                       |                       |                         |                 |                          |                    |  |
| <u>Cisterns</u>              |                        |                       |                       |                         |                 |                          |                    |  |
| <u>Desert wells</u>          |                        |                       |                       |                         |                 |                          |                    |  |

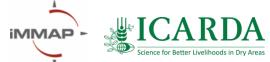

# Global Geo-informatics Options by Contexts

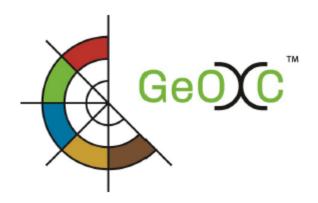

A tool for better investment decisions in agriculture and rural development

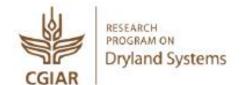

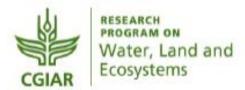

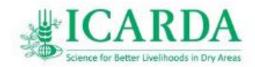

Federal Ministry for Economic Cooperation and Development

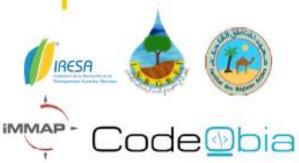

#### Thank You!